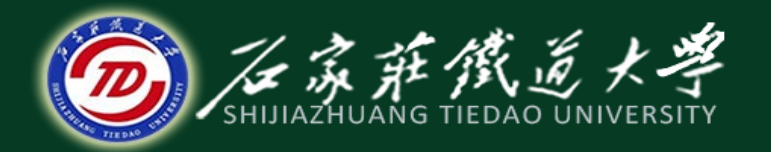

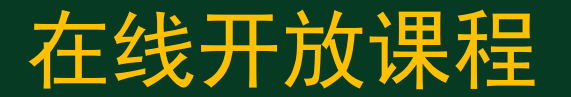

#### 旅客票价及行包运价

# 铁路旅客票价计算例题

#### 主讲 : 张天伟

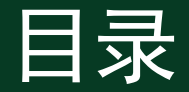

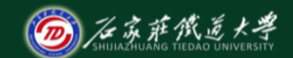

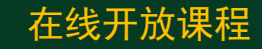

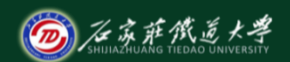

- 例:计算T1次北京西—长沙新空调快速卧 (下)铺联合票票价。
- ①确定中间里程
- 北京西一长沙 L=1587km 345元
- L = 1100+ (10-0.5)  $\times$  50 =1575KM

$$
n = \frac{1587 - 1100}{50} = 9.74 = 10
$$

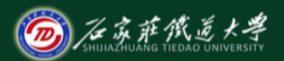

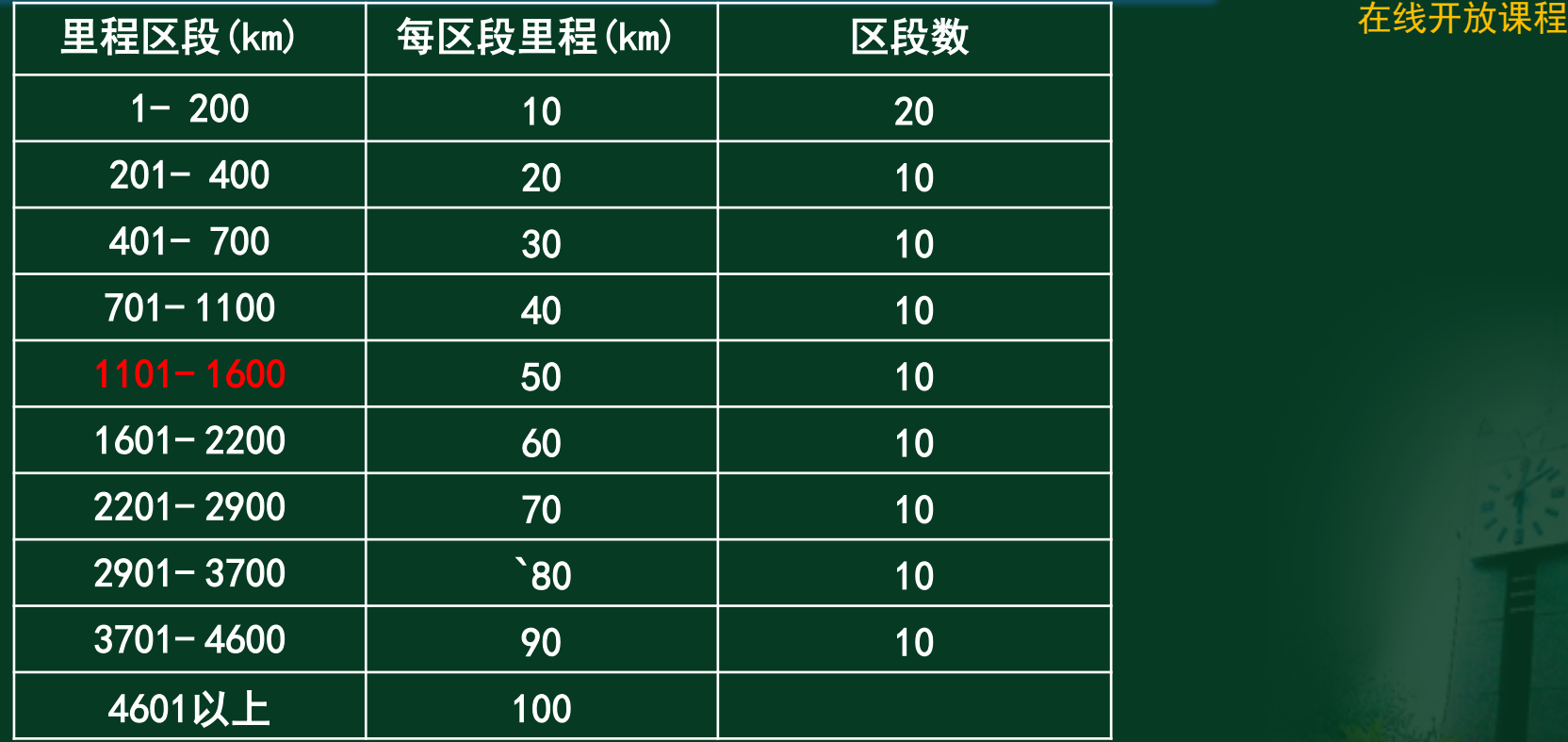

1100-1150, 1150-1200, ……, 1500-1550, 1550-1600

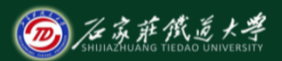

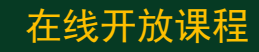

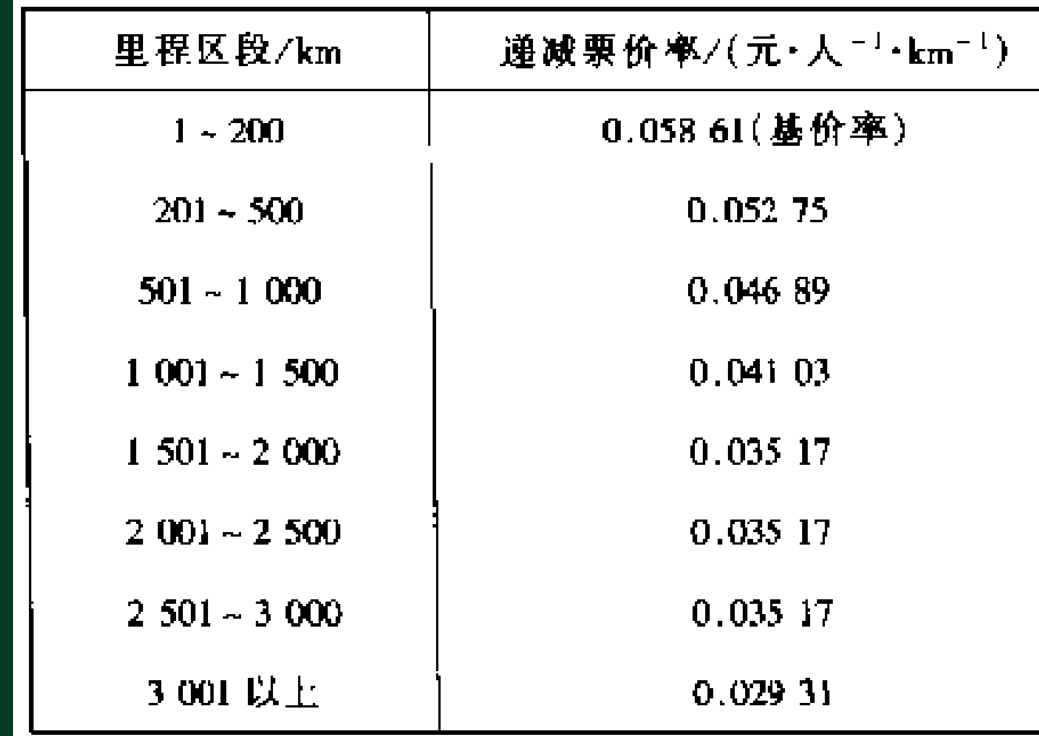

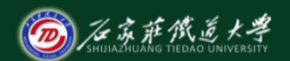

- ②计算普通车分票种票价
- E=0.05861 $\times$ 200+0.052749 $\times$ 300+0.046888  $\times$ 500+0.041027 $\times$ 500+0.035166 $\times$ 75 =74.14165元
- B= 74.14165  $\times$  2%=1.482833=1.50元
- F<sub>硬座</sub>= 74.14165+1.50=75.64165=76.00元
- F<sub>普快</sub>= 74.14165  $\times$  20%=14.82833=15.00元
- F<sub>空调</sub>= 74.14165  $\times$  25%=18.5354125=19.00 元

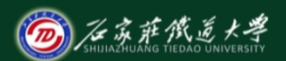

- F<sub>BM铺(下)</sub>=74.14165×130%=96.384145=96.00
- ③计算新型空调车分票种票价:
- F $_{\text{\tiny{F4\text{m}}}}$ =76.00  $\times$  150%+1+1=116.00元
- F $_{\text{\#}\text{\#}}$ =15.00  $\times$  150%=22.50=23.00元
- F $_{\rm 11.15}$ =23.00  $\times$  2=46.00元
- F $_{\approx}$  a=19.00  $\times$  150%=28.50=29.00元
- F $\frac{1}{\text{Eh}_{\text{H}}(\text{F})}$ =96.00  $\times$ 150%+10=154.00元
- F<sub>联合</sub>=116.00+46.00+29.00+154.00=345.00 元

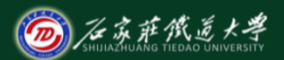

- 已知北京西-武昌(运价里程1225km) T15 次列车新空调快速卧(下)的联合票票价 为281元(包括保险费)。通过计算说明该 票价的制定过程。
- ①确定中间里程

n=(1225-1100)/50=2.5 L =1100+ $(2+0.5) \times 50=1225$ km

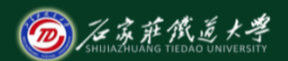

- ②计算普通车分票种票价:
- E=0.05861  $\times$  200+0.052749  $\times$  300+0.046888  $\times$ 500+0.04103 $\times$ 225=60.22375元
- B=60. 22375  $\times$  2%=1. 204475=1. 30元
- F $_{\text{\& E}}$ = 60. 22375+1. 30=61. 52375=62元
- F<sub>普快</sub>= 60. 22375  $\times$  20%=12. 045=12. 00元
- F<sub>空调</sub>= 60. 22375  $\times$  25%=15. 056=15. 00元
- $\overline{F}_{\text{Fik}(\overline{R})}$  = 60. 22375  $\times$  130% =78. 291=78. 00

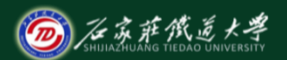

- ③计算新型空调车分票种票价
- F $\frac{1}{400}$ =62×150%+1+1=95元
- F $_{\frac{ \text{ \#}\text{ \#}}{ \text{ \#}}}=12.00\times150\% = 18$ 元
- F<sub>快速</sub>=18.00×2=36.00元
- F<sub>空调</sub>=15.00×150%=22.50=23.00元
- F $\frac{1}{\text{E}}$  =78.00×150%+10=127元
- F<sub>联合</sub>=95.00+36.00+23.00+127.00=281.00

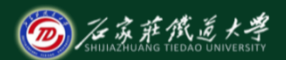

- 已知北京西-石家庄(运价里程277km)T15 次列车新空调硬座和卧铺(下)的联合票 票价分别为42元和96元。通过计算说明该 票价的制定过程(包含保险费)。
- 解:确定中间里程
- $n=(277-200)/20=3$
- L = 200 + (3 + 0.5)  $\times$  20 = 270 km

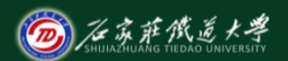

在线开放课程

#### • 算普通车分票种票价:

- E=0.05861 $\times$ 200+0.052749 $\times$ 70=15.41443 元
- B=15.41443 $\times$ 2%=0.308289=0.4
- F $_{\text{\& E}}$ = 15.41443+0.4=15.81443=16.0元
- F $\frac{1}{2}$ ( $\frac{15.41443 \times 20\%}{3.08289}$ =3.00元
- F  $\frac{1}{2}$  = 15.41443  $\times$  25% = 3.858608 = 4.00元
- $F_{\text{FN+fit}}(k_{\text{F}})=$  (0.05861  $\times$  200+0.052749  $\times$  200)  $\times$ 130% =28.95334=29.00

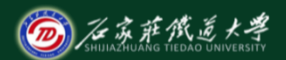

- 算新型空调车分票种票价
- F $_{\text{\tiny{F4\text{m}}\text{m}}}$ =16×150%+1+1=26元
- F<sub>普快</sub>=3.00×150%=4.5=5元
- F<sub>快速</sub>=5.00×2=10.00元
- F $_{\approx}$  a=4.00  $\times$  150%=6元
- F $_{\rm I\!H\!K\!H\!H\!H\!W\!F\!S}$ =29.00 $\times$ 150%+10=54 $\overline{\pi}$
- F $_{\text{\& E\#E}}$ =26.00+10.00+6.00=42.00元
- **「**联合卧铺(下)  $=26.00+10.00+6.00+54.00=96.00$

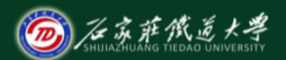

- 已知石家庄-邢台(运价里程113km)普通 快车1481次列车新空调硬座和卧铺(下) 的联合票票价分别为17元和71元(包含保 险费)。通过计算说明该票价的制定过程
	- $\overline{\mathbf{o}}$
- 解:确定中间里程
- $n=113/10=11.3=11$
- $L = (11+0.5) \times 10=115$ km

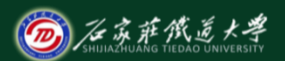

- 计算普通车分票种票价:
- E=0.05861×115=6.74015元
- B=6.74015 $\times$ 2%=0.134803=0.2
- F $_{\text{\tiny{\textsf{H}\,\textsf{t}\,\textsf{w}}}}$ =6.74015+0.2=6.94015=7.0元
- F<sub>普快</sub>=6. 74015  $\times$  20%=1. 34803=1. 0元
- F<sub>空调</sub>=6. 74015 × 25%=1. 685083=2. 0元
- F<sub>EN铺(下)</sub>= (0.05861×200+0.052749×200)  $\times$ 130% =28.95334=29.00元

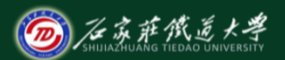

在线开放课程

- 计算新型空调车分票种票价
- F $_{\text{\tiny{F4\text{m}}}}$ =7×150%+1=11.5=12元
- F<sub>普快</sub>=1.00×150%=1.5=2元
- F $_{\approx}$  a=2.00×150%=3元
- F $_{\rm \mathbb{F}^{\rm k}}$ <sub>(下)</sub>=29.00×150%+10=54元
- F<sub>硬座</sub>=12+2+3=17元

● **F** 联合卧铺(下) =12.00+2.00+3.00+54.00=71.00元

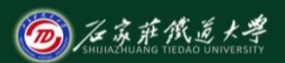

- 计算株洲—长沙各种列车票价
- ①确定中间里程
- 株洲―长沙 L=52km
- L = 0+ (5+0.5)  $\times$  10 = 55 km
- E=0.05861  $\times$ 55=3.22355(元)
- B=3.22355  $\times$  2%=0.064471=0.10(元)

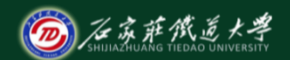

- 普通车客票:
- F=E+B=3.22355+0.10=3.32355≈3.00 (元)
- 软票费:0.50元
- 合计:3.00+0.50=3.50(元)
- 半价:1.50 +0.50=2.00(元)

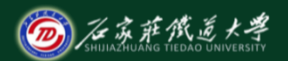

- 普通快车
- E=0.05861  $\times$ 100=5.861(元)
- F加快=5.861 ×20%=1.1722≈1.00 (元)
- 合计:3.00+1.00+0.50=4.50 (元)
- 新空调普快
- F客票= 3.00 ×150%=4.50 ≈5.00(元)
- F加快= 1.00 ×150%=1.50 ≈2.00(元)
- F空调= 1.00 ×150%=1.50 ≈2.00(元)
- 合计:5.00+2.00+2.00+0.5=9.50(元)

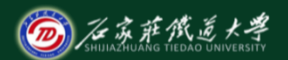

- 新空调特快
- F客票= 3.00 ×150%=4.50 ≈5.00(元)
- F加快= 1.00 ×150%=1.50 ≈2.00(元)
- F特快= 2.00 ×2=4.00(元)
- F空调= 1.00 ×150%=1.50 ≈2.00(元)
- 合计:5.00+4.00+2.00+0.5=11.50(元)

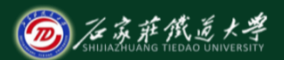

- 例题:某两客运站之间距离为1217km,请计算 该两站之间开行的时速200km/h-250km/h动车 组的一等座,二等座,学生票的票价。
- 首先计算出保险费为1.30元,带入公式:
- 一等座票价=0.3366\* (1+10%)\*运价里程+保险 费
- 二等座票价=0.2805\*(1+10%)\*运价里程+保险 费

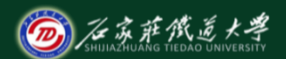

• 例题:某两客运站之间距离为1217km,请计算 该两站之间开行的时速200km/h-250km/h动车 组的一等座,二等座,学生票的票价。

- 一等座票价452元,二等座377元,学生票283 元。
- 计算票价时,首先以角为单位,角以下四舍五 入,然后尾数以5角为单位,二舍三入,七舍 八入。

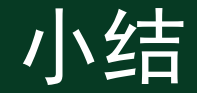

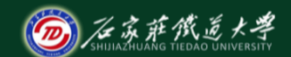

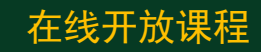